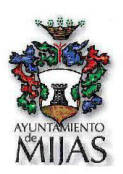

ANUNCIO (II) DEL TRIBUNAL CALIFICADOR PARA LA PROVISIÓN, DE 8 PLAZAS DE POLICIA LOCAL DE MIJAS, (7) POR TURNO LIBRE, y (1) POR MOVILIDAD VACANTES EN LA PLANTILLA DEL EXCMO. AYUNTAMIENTO DE MIJAS, OEP 2022 DE CONFORMIDAD CON LAS BASES APROBADAS Y PUBLICADAS EN BOP Nº 28 DE FECHA 10 DE FEBRERO DE 2023.

## **ACLARACION HORA EXAMEN 3 DE JUNIO DE 2023**

POR ERROR DE TRASCRIPCIÓN EN EL ANUNCIO (I) RS.202319114, figura la hora del examen a las 10:00 hs. Siendo la hora a las 09:00 horas, tal como recoge la Resolución de Recursos Humanos D2023004297.

Firmado electrónicamente por,

El Secretario del Tribunal

El Jefe del Grupo de Gestión de Policía Local

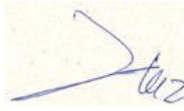

Lorenzo Mora García

Móvil Firmado Plectrónicamente por<br>AYUNTAMIENTO DE MIJAS<br>LORENZO MORA GARCIA<br>31/05/2023 11:38:46

Código Seguro d Verfiicación: 14614147650220733471. Documento firmado electrónicamente (RD 1671/2009). Autenticidad verificable en https://sede.mijas.es/validacion.